# **L'ARPENTAGE PAR SATELLITE : TOULOUSE SUR ORDINATEUR**

#### **R. FERRAND, H. MARTY**

Le Lycée Saint-Sernin participant à l'expérience INRP sur l'introduction de la télédétection dois l'enseignement, nous avons eu l'occasion de nous initier à cette technique due le cadre des cours de sciences naturelles et de géographie. Nous avons continué en réalisant une étude d'"archéologie aérienne" sur la ville d'EVORA (Portugal), par photo-interprétation. Ce travail financé par l'AMOPA 1 a été conduit avec l'aide du GDTA 2.

Les images satellites<sup>3</sup>, à la résolution de plus en plus fine, permettent une étude nouvelle et diversifiée de la surface terrestre. Les nouveaux procédés mis en œuvre visent à adapter des traitements informatiques en vue d'une analyse la plus exhaustive possible des images, et ce quelque soit l'objectif visé. Pour notre part, disposant d'images simulées SPOT de TOULOUSE du 16 juin 1981 (une panchromatique à résolution 10mx10m, 3 images multibandes 20mx20m) de 256x256 pixels, nous nous sommes intéressés plus particulièrement à l'étude de la structure des rues.

Par un éventail de traitements tant numériques que morphologiques, nous avons essayé de retrouver la "trame cadastrale" d'une ville comme TOULOUSE, à la structure pourtant assez complexe. Certes, les résultats obtenus sont imparfaits mais il est indéniable qu'avec une amélioration de la résolution des images ainsi qu'un affinage des traitements, l'étude urbaine gagnerait beaucoup en précision et en clarté. Il n'existe malheureusement pas de méthode universelle pour analyser des images numériques ; on est ainsi forcé d'adapter les traitements à l'image en fonction de l'objectif visé. Les principes de base de la -

<sup>1</sup> AMOPA = Association des Membres de l'Ordre des Palmes Académiques.

<sup>2</sup> GDTA = Groupement pour le Développement de la Télédétection Aérospatiale.

<sup>3</sup> Les images satellites sont des tableaux numériques de n lignes et p colonnes. Chaque valeur, généralement comprise entre 0 et 255, représentant un point (ou pixel) sur l'image, correspondant à la quantité d'énergie réfléchie par une surface au sol et enregistrée par les capteurs du satellite.

télédétection ayant déjà été décrit dans l'article : "Télédétection numérique et enseignement secondaire" de Mme ESTIVAL, Mme HIRLIMAN, M. VAUZELLE n° 38 p. 43, nous insisterons sur les traitements spécifiques que nous avons développés 4.

# **I. PRÉSENTATION DE L'IMAGE**

*Les traitements notés avec une \* proviennent de l'adaptation de logiciels écrits par le groupe de professeurs participant à l'expérience INRP.*

### **I.1. Analyse statistique : HISTOGRAMMES**

#### *I.1.1. Histogramme monodimensionnel \**

Pour se faire une première idée de la composition de l'image, on calcul l'histogramme, c'est-à-dire la distribution de fréquence des valeurs radiométriques. La graphe ainsi obtenu nous renseigne sur l'homogénéité de l'image (histogramme unimodal) ou son hétérogénéité (histogramme plurimodal). [Temps de calcul : environ 20 s, de visualisation sur écran : 30 s (les temps sont donnés pour une image de 256x256 sur persona 1600 avec disque dur].

### *I.1.2. Histogramme bidimensionnel :*

A partir de 2 images de même dimension, représentant une zone géographique (images de bandes spectrales ou de dates différentes, résultats d'analyse en composantes principales...), on réalise un tableau numérique de 256x256, la case (I, J) donnant l'effectif des pixels ayant pour valeur I ( $0 \leq I \leq 255$ ) dans la première image et J ( $0 \leq J \leq 255$ ) dans la seconde. Cependant pour des raisons d'encombrement de la mémoire, on réduit ce tableau à NxN, N<=64, la case (I, J) regroupant les valeurs de  $(I-1)x256/N=1$  pour la seconde. Ce tableau occupe alors  $N^2x8+7$  octets. [temps de calcul : 10 minutes]

On représente cet histogramme :

– sur écran par un graphique à 3 dimensions (la hauteur étant fonction de l'effectif) [temps de visualisation : 2 minutes] ;

 $\overline{a}$ 

<sup>4</sup> Les logiciels que nous avons écrits ou adaptés sont en LSE ; pour augmenter la vitesse de traitement, nous avons largement employé des PBI. Une parfaite portabilité entre les micro-ordinateurs 16 bits Éducation Nationale est ainsi respectée. Les mises au point ont été faites sur Persona 1600, qui s'avère être par son microprocesseur (8086 à 8MHz) et ses possibilités graphiques (640x400 monochrome, 320x200 4 couleurs, la résolution de 640x200 étant inappropriée à cause de la déformation) un outil acceptable pour les travaux effectués.

– sur imprimante, en utilisant des pavés graphiques dont l'intensité de gris est proportionnelle à l'effectif [temps d'impression : 1 minute].

INTÉRÊT : il donne une idée de corrélation de2 canaux et peut servir à la création de nouvelles images comprenant plus d'information. Il fait apparaître des nuages de points qui peuvent servir à des classifications (par encadrement des nuages).

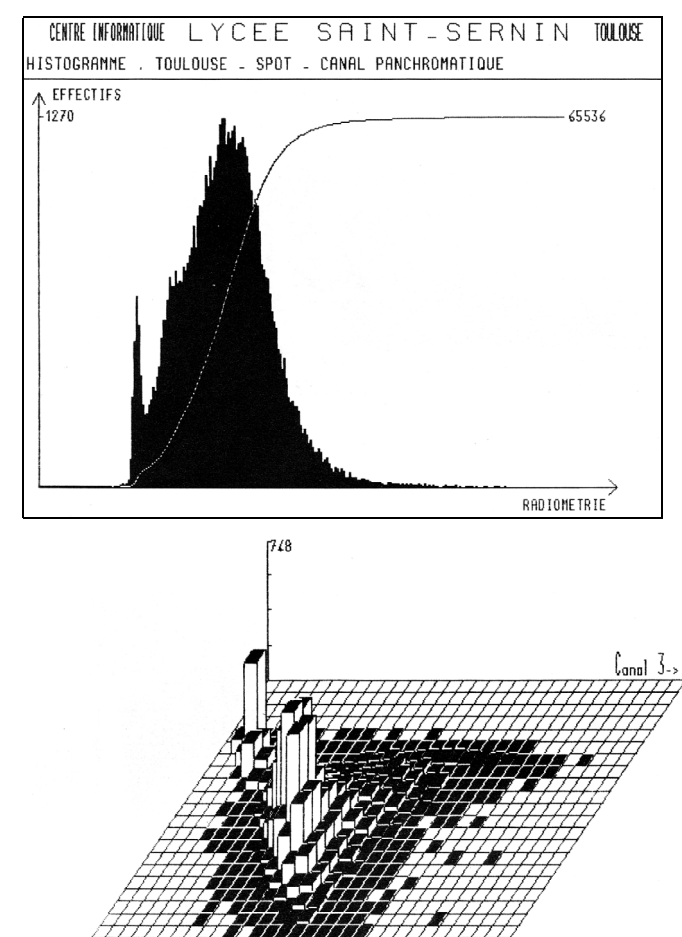

# **1.2. LES RESTITUTIONS.**

## *I.2.1. Une seule image \**

On répartit les 256 niveaux de gris initiaux en 8 ou 16 classes de telle sorte que chaque classe ait un effectif voisin (restitution en équipopulation). Sur écran, on utilise les 4 couleurs de la résolution 320x200 (en regroupant des classes) ; sur imprimante, des pavés graphiques d'intensité variant avec les classes de valeurs radiométriques. [temps de visualisation 50 s, d'impression 7 minutes]

# *I.2.2. Plusieurs images : les COMPOSITIONS COLORÉES*

On superpose 2 ou 3 images en affectant à chacune la couleur jaune, magenta ou cyan.

# **II. TRAITEMENTS NUMÉRIQUES**

# **II.1. Les filtres numériques**

On crée une nouvelle image en balayant ligne par ligne l'image de départ par une fenêtre 3x3 comportant des coefficients. La nouvelle valeur du pixel est la moyenne pondérée des 9 pixels concernés affectés des coefficients de la fenêtre. [Temps de calcul : 100 s]

L'utilisation appropriée de ces filtres permet de :

- faire ressortir les contrastes (filtres Laplaciens), les directions (filtrés Sobel) ;
- lisser l'image (filtres de la moyenne, moyenne pondérée...).

## **11.2. Les combinaisons de canaux**

De nouvelles images sont crées par combinaison linéaire de N images monocanal. Exemples :

| 4PIR-R-V 5 | indice d'humidité                    |
|------------|--------------------------------------|
| R-PIR-     | C.V.I.=colour végétation index       |
| 2PIR-R     | A.V.I.=agricultural végétation index |

 $5$  PIR = canal proche infrarouge, R = rouge, V = vert.

R. FERRAND, H. MARTY **LE BULLETIN DE L'EPI** 

 $\overline{a}$ 

## **III. TRAITEMENTS D'IMAGES BINAIRES**

### **III.1. Seuillage tout ou rien**

On sélectionne à partir de l'histogramme et par approches successives 2 bornes limites entre lesquelles toute valeur numérique sera mise à 1, à l'exclusion des valeurs extérieures affectées à 0. Ceci permet d'isoler certaines classes d'éléments. Une telle image nécessite peu de place en mémoire, un pixel étant ici codé par 1 bit (contre 8 bits pour une image à 256 niveaux de gris). [temps de calcul : 25s]

## **III.2. Restitutions**

Elles sont extrêmement simples à réaliser, il suffit d'attribuer un symbole pour chaque classe 0 ou 1. Pratiquement on affecte :

- sur écran,  $1$  point allumé = valeur 1 (classe : 1) point éteint = classé 0 ;[temps de visualisation : 1/10 s]
- sur imprimante, 1 pavé noir pour la classe 1,

1 pavé blanc pas d'impression) pour la classe 0. [temps d'impression . entré 25 secondes et plusieurs minutes suivant le format]

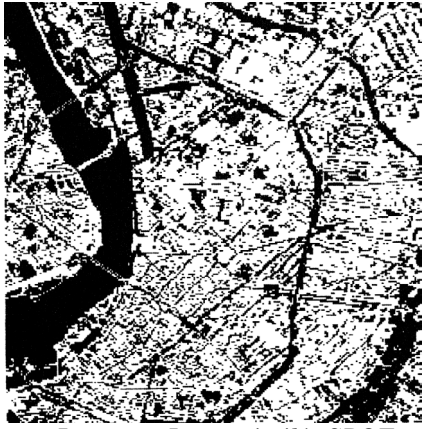

*Image 1. Image similée SPOT, canal panchromatique, SEUILLAGE 0- 85*

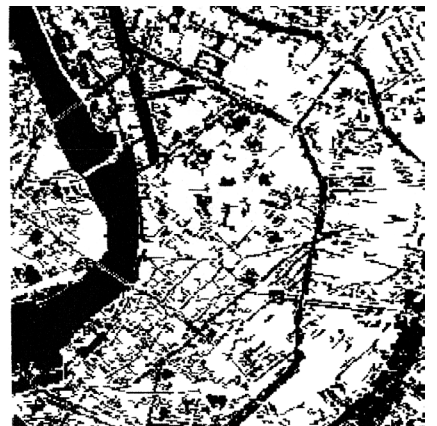

*Image 2. Tamisage de l'Image 1.*

## **III.3 : Traitements**

On dispose de divers traitements qui transforment l'image en améliorant l'information. L'image est balayée ligne par ligne avec une

fenêtre qui délimite le voisinage du point, et engendre une nouvelle image binaire.

# *ÉROSION - DILATATION*

ÉROSION : un pixel à 1 est mis à 0 s'il existe un point à 0 dans son voisinage,

DILATATION : un pixel à 0 est mis à 1 s'il existe un point à1 dans son voisinage.

On dispose de 2 voisinages de 5 ou 9 pixels :

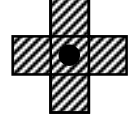

Voisinage  $1:$   $\mathbb{Z}$  Voisinage  $2:$ 

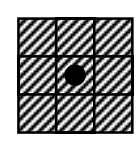

La fermeture est une dilatation suivie d'une érosion, l'ouverture est une érosion suivie d'une dilatation. [temps de calcul : Érosion (voisinage 1) : 8s, (voisinage 2) : 10s, Dilatation : 12 ou 25s]

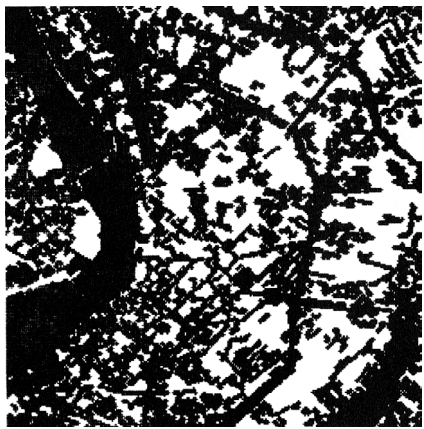

*Image 3. Dilatation de l'Image 2 Image 4. Érosion de l'Image 2*

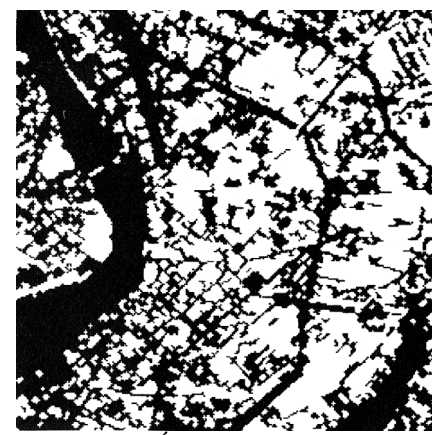

*(fermeture de l'Image 1)*

# *FILTRES*

On passe une fenêtre de 3x3 pixels sur l'image et on modifie le pixel central s'il y a identité entre le filtre et la partie locale de l'image.

Le filtre  $0.00$ 0 1 0

ne se superpose que sur les points isolés (ou "solitaires") qui sont alors éliminés pour une meilleure lisibilité de l'image

R. FERRAND, H. MARTY LE BULLETIN DE L'EPI

0 0 0

Le filtre b b b b b b b b b transforme l'image en son complément. On ne teste pas un pixel sur lequel l'attribut "b" s'applique.

Pour ne garder que les frontières des composantes à 1, on supprime les points qui sont entourés de 1 ; on passe alors les filtres :

> b 1 b 1 1 1  $h 1 h$ ou 1 1 1 1 1 1 1 1 1 [temps de calcul : 9 s]

#### *TAMIS*

Il supprime des îlots de points qui s'inscrivent dans une fenêtre de nxp pixels (c'est-à-dire des ensembles isolés qui "passent entre les mailles de nxp pixels du tamis").

Une maille de 3x3 éliminera les points isolés de la même façon que

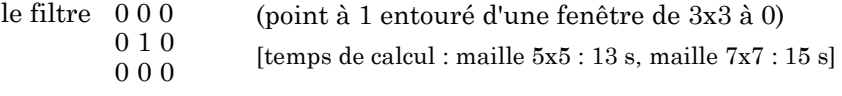

#### *SQUELETTE*

Il réduit les composantes à 1 à l'état linéaire en éliminant les points frontières qui ne déconnectent pas la composante. On dispose pour cela de divers algorithmes. [Temps de calcul - plusieurs minutes]

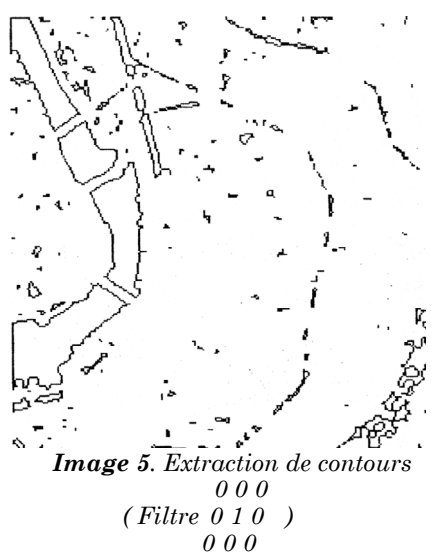

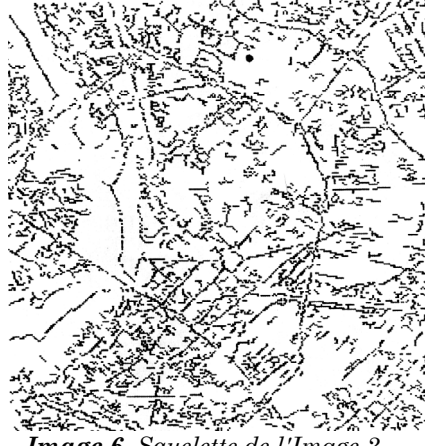

*Image 6. Squelette de l'Image 2*

# *OPÉRATIONS LOGIQUES*

Il s'agit d'opérations entre 2 images binaires : le "ET'", le "OU" et le "OU EXCLUSIF", qui correspondent à une intersection, une union ou une différence ensembliste entre les composantes de 2 images. On aura point par point les résultats :

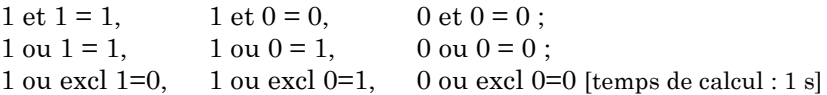

### *DILATATION CONDITIONNELLE*

On répète jusqu'à idempotence une dilatation puis un ET avec l'image dans laquelle on dilate. Cela permet de ne conserver que les composantes dont une partie était présente dans l'image à dilater ; on peut alors avec des "marqueurs" reconstituer des éléments à extraire.

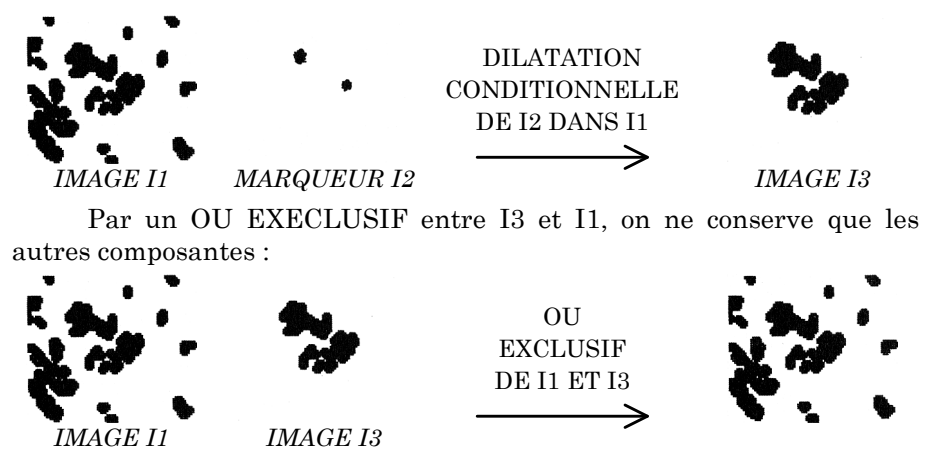

#### *EXTRACTION DE DIRECTIONS*

On recherche les éléments linéaires selon une direction donnée (verticale, horizontale, 45°, 135°. Pour cela on fixe un nombre p de points ; un nombre n (n<=p), nombre minimal de points nécessaires pour que l'élément linéaire soit retenu (en général p=7, n=4).

A partir d'un point à 1, on teste p-1. points dans la direction choisie ; si au moins n points sont à 1, on met à 1 les p points ; dans le cas contraire, soit on conserve l'élément (extraction additive), soit on le supprime (extraction soustractive).

#### R. FERRAND, H. MARTY LE BULLETIN DE L'EPI

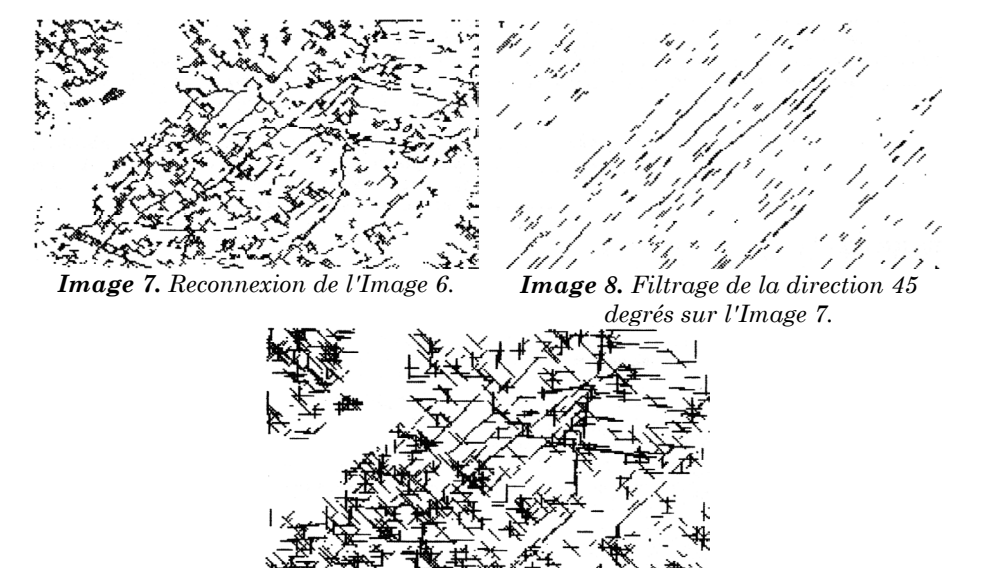

*Image 9. Superposition des images filtrées (0°, 45°, 90°, 135°)*

## **CONCLUSION**

Des traitements originaux appliqués à l'image satellite nous offrent une vision nouvelle et intéressante de la ville. Il est possible en recoupant les informations obtenues d'en tirer une interprétation sur la structure urbaine mais aussi sur sa genèse.

Les informations physiques (valeurs radiomètriques) des pixels ne rendent que partiellement compte de la complexité du tissu urbain : L'organisation spatiale de l'image prend une place de plus en plus importante dans le traitement des images numériques.

> R. FERRAND et H. MARTY lycée Saint-Sernin - TOULOUSE

### **BIBLIOGRAPHIE**

BONTON P., 1984 : *Intégration d'un logiciel de morphologie mathématique dans un système de traitement d'images à plusieurs niveaux de gris*. Thèse. Clermont II.

FERRAND R., MARTY H., 1985 : "Essai de traitement informatique sur une image simulée SPOT de Toulouse" Revue *Photo-interprétaton* n° 3 - 1985.

FLOUZAT G., 1982 : "Modélisation de la compréhension visuelle des images de télédétection : essai de simulation numérique de la photointerprétation analytique." *Symposium international de la SIPT*, Toulouse.

FOURCADE B., 1979 : *Deux méthodes d'utilisation de la télédétection en géologie. Cartographie automatique des éléments linéaires, stéréoscopie gravimétrique*. Thèse 3ème cycle. Bordeaux III.

MERGHOUB Y., 1985 : *Reconnaissance et analyse de formes sur des images de télédétection. Modélisation par la morphologie mathématique*. Thèse 3ème cycle. Toulouse III.